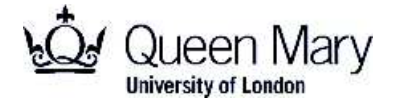

**Main Examination period 2017**

# **MTH6116 / MTH6116P: Design of Experiments**

## **Duration: 2 hours**

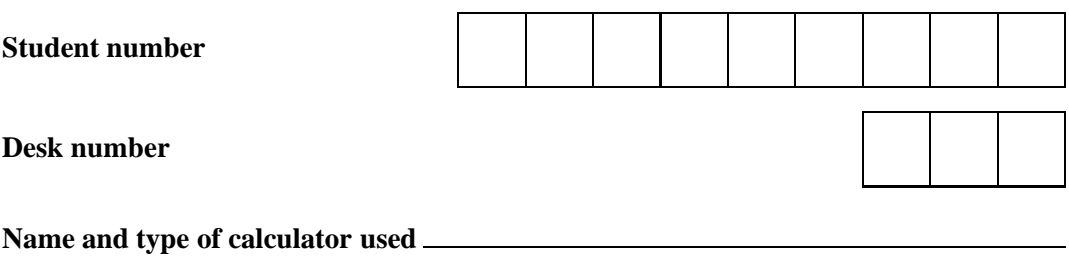

**Apart from this page, you are not permitted to read the contents of this question paper until instructed to do so by an invigilator.**

**Write your solutions in the spaces provided in this exam paper. If you need more paper, ask an invigilator for an additional booklet and attach it to this paper at the end of the exam.**

**You should attempt ALL questions. Marks available are shown next to the questions.**

**Only non-programmable calculators that have been approved from the college list of non-programmable calculators are permitted in this examination. Please state on your answer book the name and type of machine used. The New Cambridge Statistical Tables are provided.**

Complete all rough work in the answer book and cross through any work that is not to be assessed.

Possession of unauthorised material at any time when under examination conditions is an assessment offence and can lead to expulsion from QMUL. Check now to ensure you do not have any notes, mobile phones, smartwatches or unauthorised electronic devices on your person. If you do, raise your hand and give them to an invigilator immediately.

It is also an offence to have any writing of any kind on your person, including on your body. If you are found to have hidden unauthorised material elsewhere, including toilets and cloakrooms, it shall be treated as being found in your possession. Unauthorised material found on your mobile phone or other electronic device will be considered the same as being in possession of paper notes. A mobile phone that causes a disruption in the exam is also an assessment offence.

### **Exam papers must not be removed from the examination room.**

**Examiners: H. Maruri-Aguilar, R. Johnson**

**c Queen Mary, University of London (2017) Turn Over**

**This page is for marking purposes only. Do not write on it.**

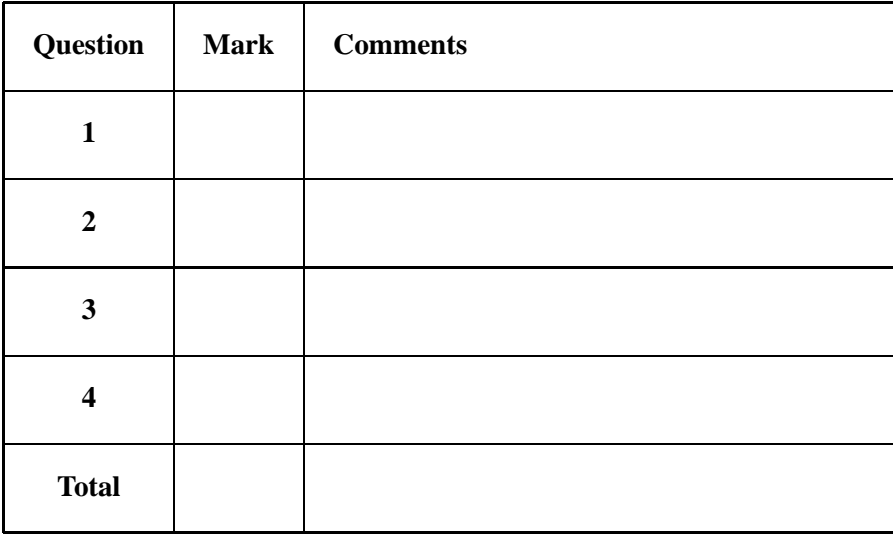

**Question 1.** [22 marks] A chemical was used to treat fungi pest in a certain type of tree. The study involved two formulations of the chemical and four trees. After spreading each chemical into a tree, the amount of fungi pest was measured in two branches per tree. The following table shows the design plan, after suitable randomization.

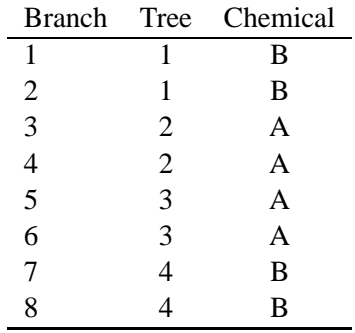

In what follows, work over the set of plots  $\Omega = \{1, 2, 3, 4, 5, 6, 7, 8\}$  and consider the usual factors U and E≡Branch.

(a) Build equivalence classes for plot factor Tree, and for treatment factor Chemical. [**8**]

**c Queen Mary, University of London (2017) Turn Over**

(b) Build relations between treatment and plot factors, construct a combined Hasse diagram and compute the degrees of freedom. [**8**]

(c) Using your results, build an anova table in which you specify strata, sources of variation and write the degrees of freedom. [**4**]

(d) Briefly explain why factors Chemical and Tree are orthogonal. [**2**]

### **Question 2. [30 marks]**

l,

An industrial experiment was performed to study the effects of two levels of Carbon (20 and 50 grams) and two levels of Sulphur (10 and 15 grams) and their interaction on the yield of a vulcanization process. A randomized block design was used; the design and data are shown below:

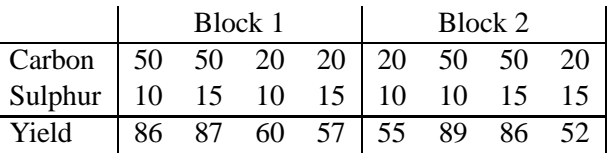

(a) Briefly explain how you would randomize a design like the one shown. [**4**]

(b) Draw two Hasse diagrams, one for the factors on the observational units and one for the factors on the treatments. Add degrees of freedom to your diagrams. [**8**]

(c) For the data in the table, the grand total of the yields is equal to 572 and the sum of the squared response values is equal to  $\sum_{\omega} y_{\omega}^2 = 42860$ . Moreover, the totals for blocks, levels of carbon, levels of sulphur and the treatments are:

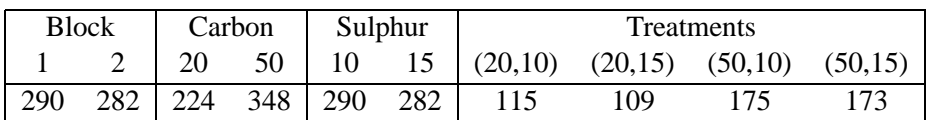

Compute the analysis of variance table (anova) for the experiment assuming that blocks have fixed effects. There is additional space for calculations on the following page. [**8**]

(Additional space for anova calculations)

(d) Test whether the main effects of Carbon and Sulphur and their interaction are significant at the 5% level. [6]

(e) To analyse the data with GenStat, what factors must be declared? [**2**]

(f) How would you specify the structures GenStat needs to know for carrying out the analysis of variance? Fill the GenStat dialogue boxes below. [**2**]

**Treatment Structure: Block Structure:**

### **Question 3. [24 marks]**

A process engineer is interested in constructing plastic pieces with high resistance to impact. He performed an experiment in which four different formulas of plastic *A*, *B*, *C* and *D* were hardened. The oven has four shelves, and each shelf has four positions thus he considered a row-column design in which rows correspond to shelves and columns correspond to positions. The experimental arrangement is shown below, together with measurements of resistance to impact.

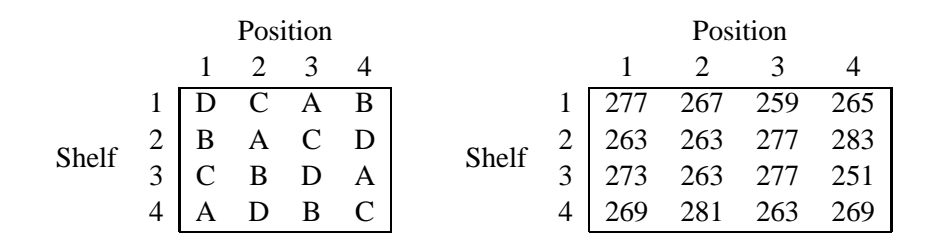

(a) Explain what is meant by a row-column design. [**4**]

(b) Define what a **Latin square** is. [**4**]

(c) Complete the anova table for the experiment. To this end, use the space below for calculations and write your answer in the boxes provided. Additional space for calculations is provided on the following page. [**13**]

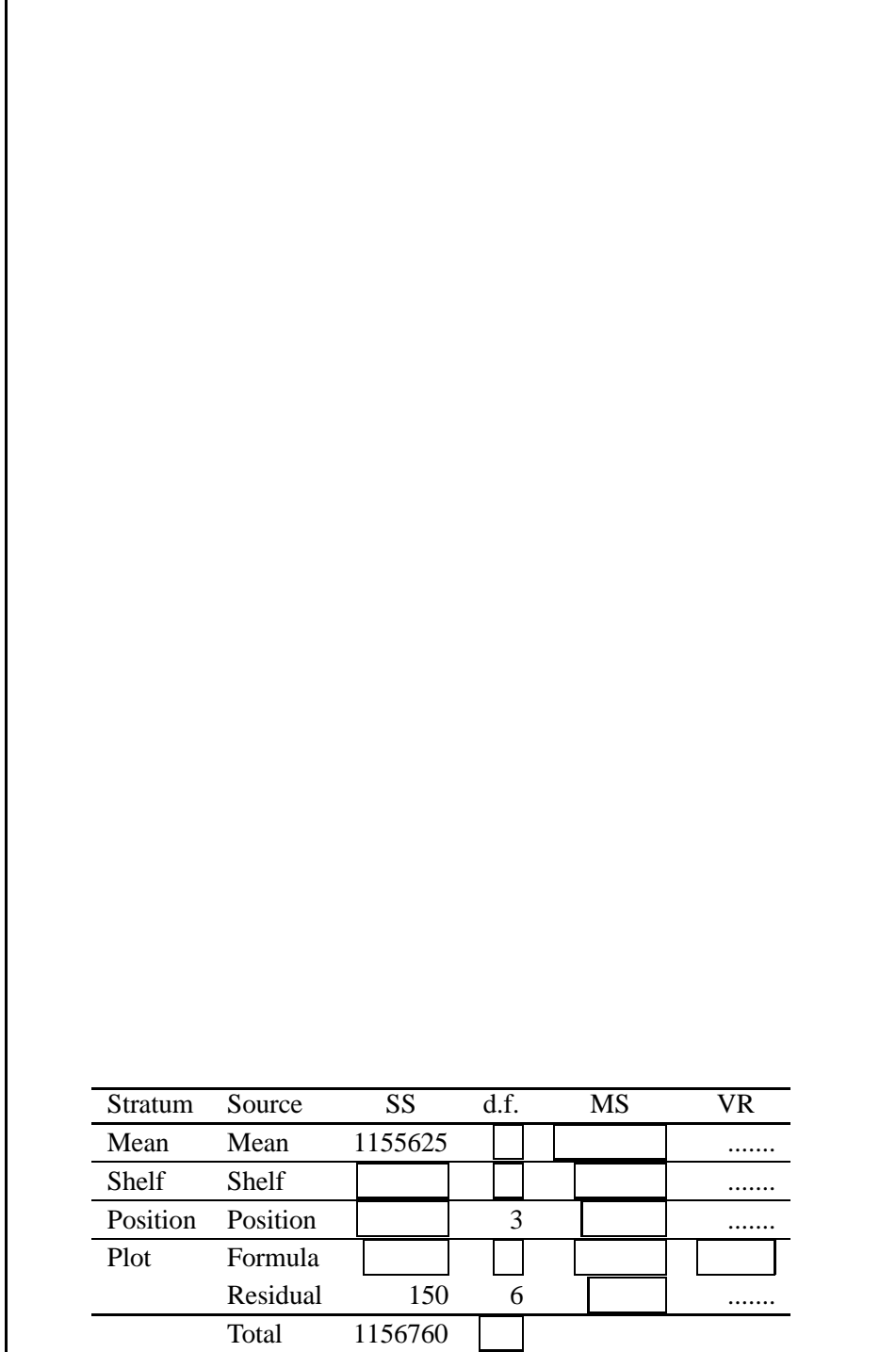

**c Queen Mary, University of London (2017) Turn Over**

(Additional space for anova calculations)

(d) Using a significance level of 5%, perform the hypothesis test for the effect of factor formula. [**3**]

**Question 4. [24 marks]** An experiment on methods of controlling the disease sclerotina in oilseed rape compared four new chemical solutions, coded A, B, C and D with both 'no treatment' and the current (expensive) standard solution X. Each of the new solutions could be applied early or late; the standard solution X was applied at both times. Thus there were two control treatments, and the treatments have the structure shown in the following table, where the numbers in the table identify treatments.

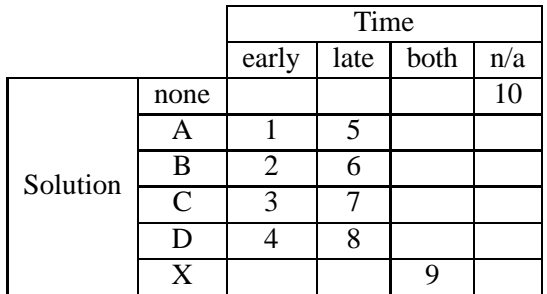

In what follows, work over the set of treatments  $\mathcal{T} = \{1, 2, 3, 4, 5, 6, 7, 8, 9, 10\}$  with the usual factors U and Treatment≡E.

(a) Build equivalence classes for treatment factors Solution and Time. [**8**]

(b) Also build equivalence classes for the supremum Solution∨Time and for the infimum Solution∧Time. [**8**]

(c) The factor Applied was defined to distinguish whether some solution (A, B, C, D or X) had been applied or not. Build equivalence classes for this factor and show that Solution∨Time≺Applied. [**4**]

(d) Build the Hasse diagram using all factors so far considered over  $\mathscr{T}$ . Add the degrees of freedom to your diagram. [**4**]

**End of Paper.**